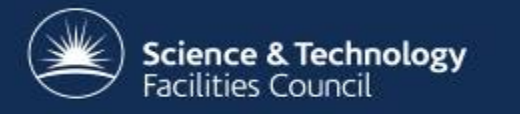

#### Using container orchestration to improve service management at the RAL Tier 1

#### Andrew Lahiff, Ian Collier

Rutherford Appleton Laboratory 

10<sup>th</sup> October, CHEP 2016, San Francisco

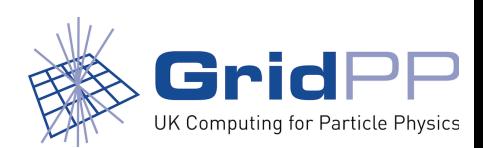

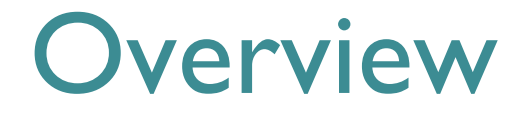

1

- Motivation & goals
- Apache Mesos
- Marathon
- Image creation & storage
- Metrics & logging
- Service discovery
- Example
- Summary & future plans

## Motivation

- UK Tier-1 facility at RAL
	- provides resources to all 4 LHC experiments, many non-LHC experiments
	- $-$  also provides resources to local facilities, e.g. Diamond Light Source, ISIS Neutron & Muon Source
- Changing landscape
	- LHC resource requirements increasing in size
	- broadening user base of the Tier-1
	- non-LHC experiments & local facilities becoming more important
		- allocation expected to exceed UK contribution to the LHC in coming years
	- staff effort unlikely to increase & in fact will probably decrease
- Important to investigate ways of managing existing services & potentially provide more services with less effort

## How do we run services?

- Aquilon (Quattor) for configuration management
- Services run on enterprise virtualization platforms or in some cases bare metal
- Significant amount of manual work involved for both deployment & upgrades, also:
	- manual intervention is required to resolve problems
		- many Nagios tests but at most they result in emails or pager alarms
	- $-$  very static environment
		- many manual steps in order to scale horizontally
	- problem with VM or hypervisor results in loss of service
		- recent improvement due to use of shared storage under hypervisors
	- $-$  dead machines visible to users due to use of static DNS aliases
		- started to use load balancers to get around this (only FTS3 so far)
- Very little has changed in the past 6 years or more

### Goals

- Ideally would like to have an environment where
	- $-$  The **infrastructure** itself is
		- felixible
		- fault-tolerant
		- scalable
	- **Services** are
		- quickly & easily deployable, easily updated
		- self-healing
		- elastic, auto-scaling
		- $\bullet$  multi-tenant
- Looking at what's happening in the wider world, one way to do this is to
	- $-$  migrate to running applications in containers
	- $-$  manage the containers using schedulers, not people
- This is a very significant change in the way we manage services

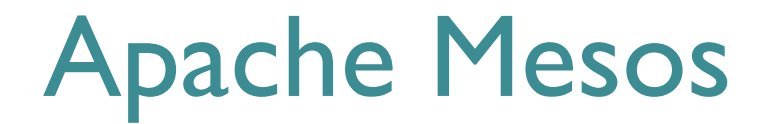

- Originated in UC Berkeley in 2011 & became a Top Level Project at Apache in 2013
- Mesos is a cluster manager which
	- enables a large group of machines to appear as a single pool of resources
	- allows you to have multiple schedulers sharing the same resources

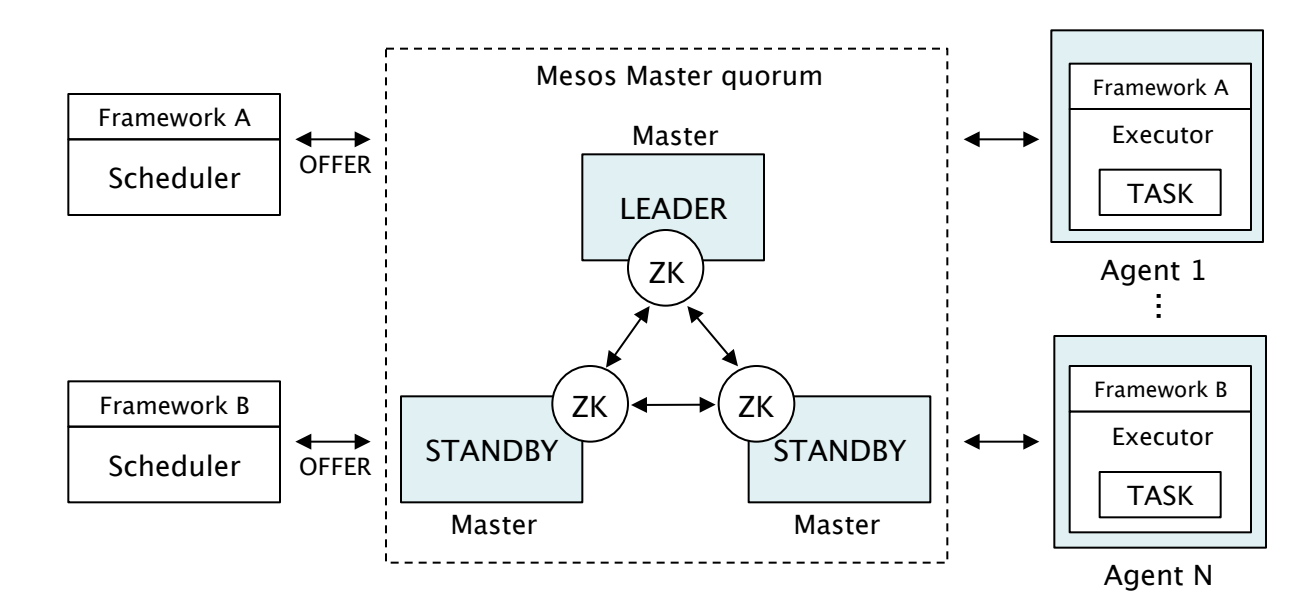

Mesos agents provide resources to the Mesos master

Mesos master offers resources to frameworks

Frameworks decide what offers to accept & what to do with them

### Marathon

- A Mesos framework for long-running services
	- applications & groups of applications with dependencies
	- health checks

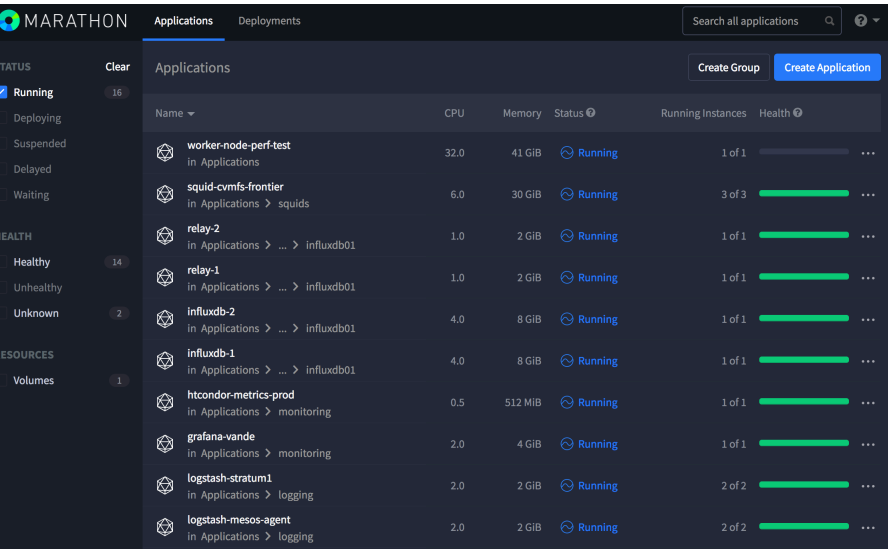

#### Benefits include

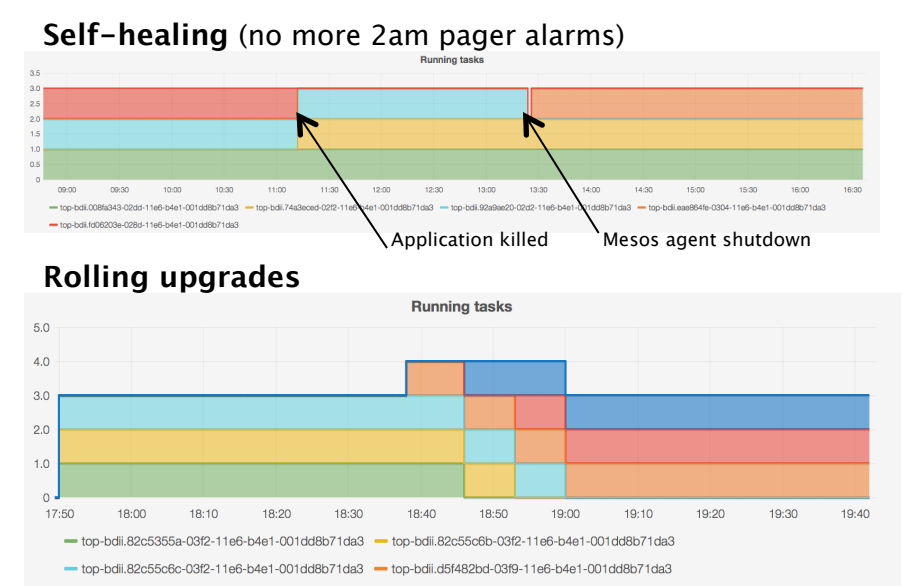

 $\rightarrow$  top-bdii.f77e1a7f-03fb-11e6-b4e1-001dd8b71da3  $\rightarrow$  top-bdii.f930f00e-03fa-11e6-b4e1-001dd8b71da3

Each colour represents a task (instance of an application)

# Deployment at RAL

- Mesos agents
	- 164 x 32 cores,  $84 \times 16$  cores (all bare metal)
	- Mesos agent, Docker engine, Consul agent
- Mesos masters
	- 5 VMs (4 cores, 8 GB memory each)
		- can lose up to 2 hosts without any problems
	- Mesos master, ZooKeeper, Marathon, Consul server
- Some experiences
	- CPU & memory usage on the Mesos masters is low
		- Consul biggest user of CPU
	- Disk i/o important for ZooKeeper
		- 2 of our 3 virtualization platforms don't quite have fast enough disk storage

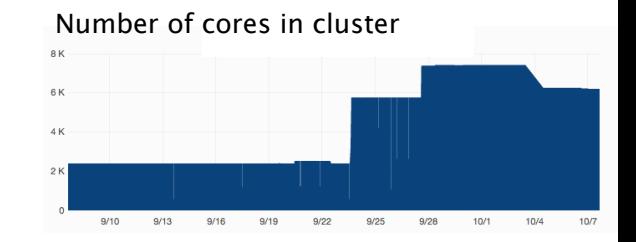

#### Memory (summed across masters)

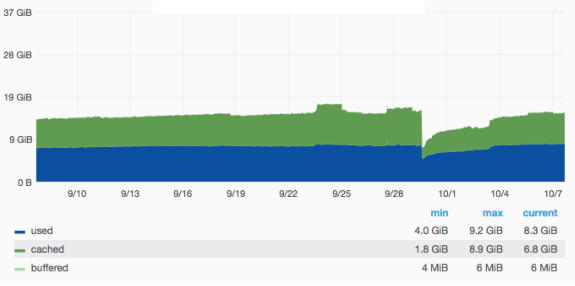

#### CPU (summed across masters)

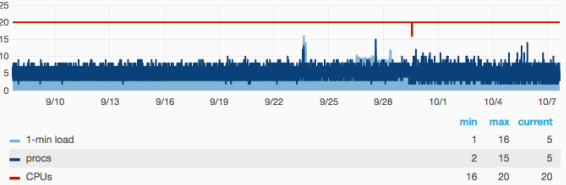

## Image creation & storage

- Distributed private Docker registry
	- Ceph storage backend via Swift gateway
	- central registry instance providing write access
	- read-only registry on every Mesos agent
		- lightweight
		- avoids having a single point of failure / bottleneck
- **Creating images** 
	- currently creating images "by hand" from Dockerfiles
	- work in progress on leveraging Packer to build VM & container images from our configuration management system (Aquilon)

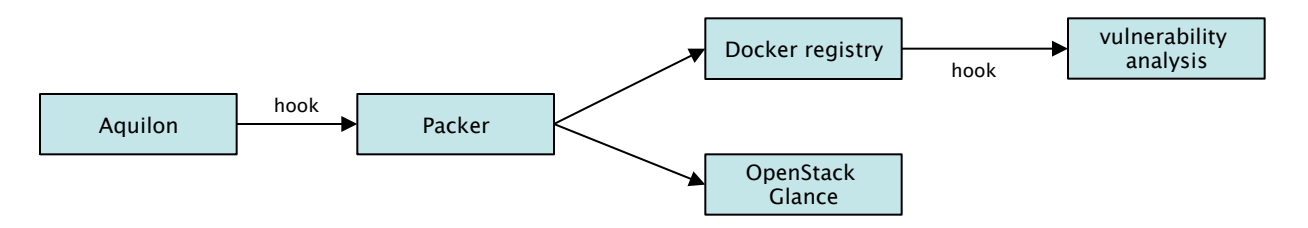

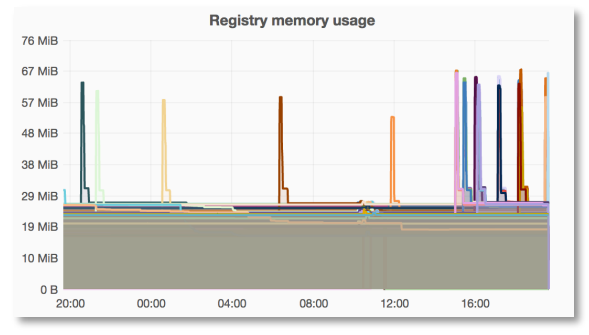

Memory usage of registry container on each agent

## Metrics & logging

- Traditional monitoring is host-centric & assumes static infrastructure
	- not suitable for a dynamic containerized environment
	- no static hostnames or IP addresses & number of instances can change
- Use metadata to dynamically aggregate metrics & logs
	- $-$  e.g. application name rather than hostname
- Metrics
	- $-$  Telegraf: collecting infrastructure metrics (input plugins for Mesos, ZooKeeper, ...)
	- cAdvisor: collecting container metrics (resource usage, application metrics)
	- InfluxDB, Grafana
- Logging
	- centralized is logging important: applications can move around
	- Filebeat (stdout/err from containers, Mesos logs, ...)
	- Logstash, Elasticsearch, Kibana

## Service discovery

- Static hostnames in configuration files no longer make sense
- Using Consul, a distributed tool for service discovery
	- Containers exposing ports are automatically registered in **Consul**
- Within the Mesos cluster
	- Services can be accessed in several ways, including DNS, e.g.
		- logstash.service.consul
- External access to services in the Mesos cluster
	- Pairs of load balancers
		- HAProxy (load balancing)
		- Keepalived (HA floating IP addresses)
	- $-$  Configuration dynamically updated by Consul
		- It's possible to setup HAProxy for zero-downtime reloads

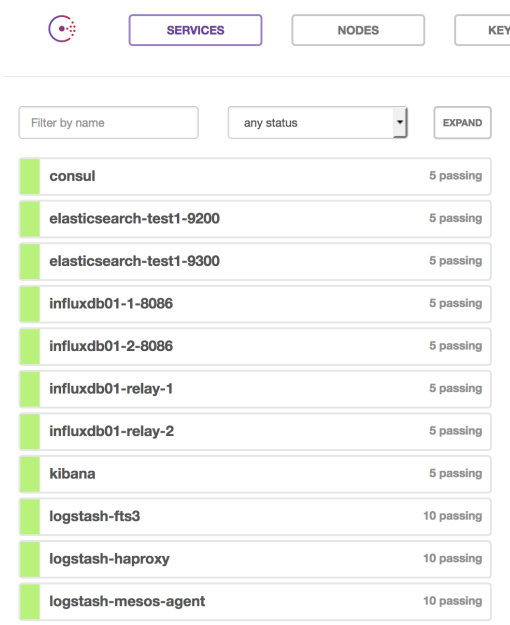

## Example: worker nodes

- Investigating the ability to run HTCondor worker nodes on Mesos
	- Existing production HTCondor central managers & ARC CEs
	- **Running on Mesos** 
		- worker nodes
		- squids
- Container management
	- Marathon for squids
		- autoscaling based on request rate
	- A custom framework for worker nodes
		- creates worker node containers as needed
		- Why not Marathon? Need to be able to scale down & perform rolling upgrades without killing jobs
- Marathon & the custom framework registered in Mesos as different roles
	- can ensure that worker nodes can't take over entire cluster and the state of the state of the state of the state  $11$

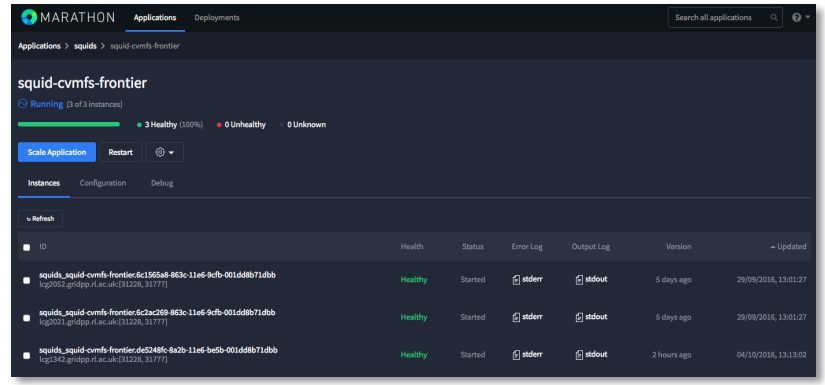

## Worker nodes

- CVMFS & condor startd inside the container
	- host doesn't need anything at all related to worker nodes installed
	- $-$  allows us to run as many worker nodes as required without having to dedicate a set of resources configured as "WLCG worker nodes"
- $\bullet$  Each job
	- runs in it's own CPU & memory cgroups nested in the worker node container
	- has it's own PID & mount namespace
- Container exits if there has been no work for a specified duration

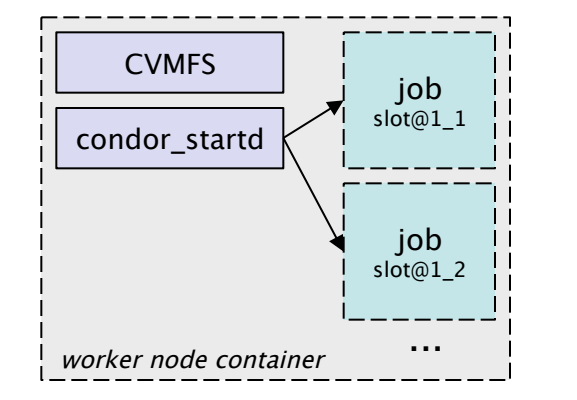

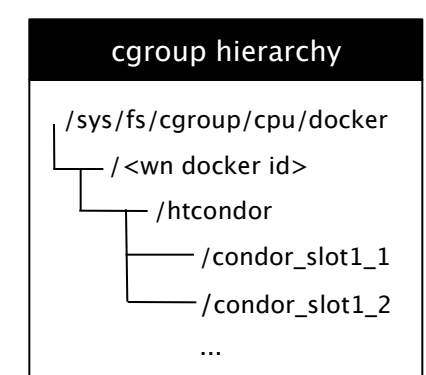

## Worker nodes

• Example of recent tests with real jobs from all 4 LHC experiments

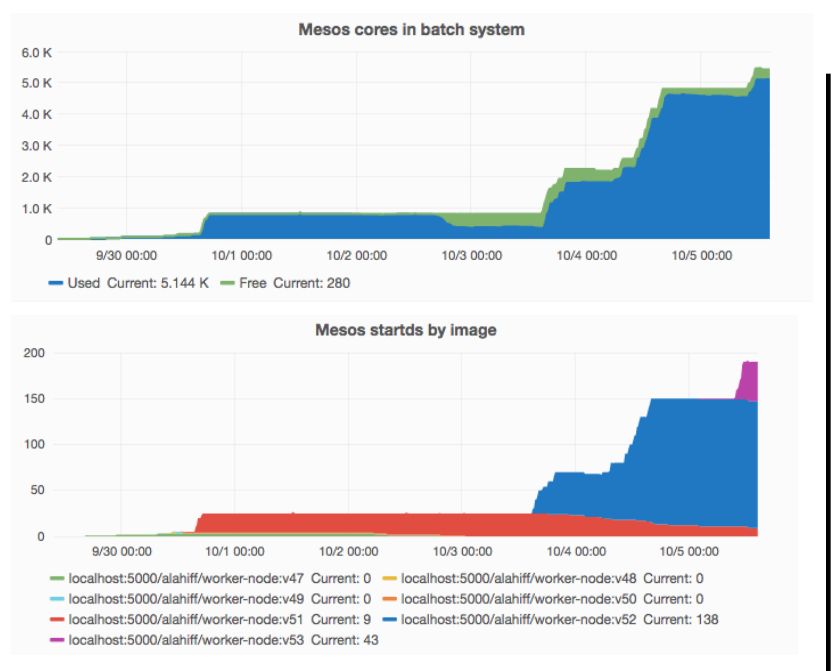

#### HTCondor startd ClassAds contain details such as Mesos task ID & image name which are automatically added to job ClassAds for traceability

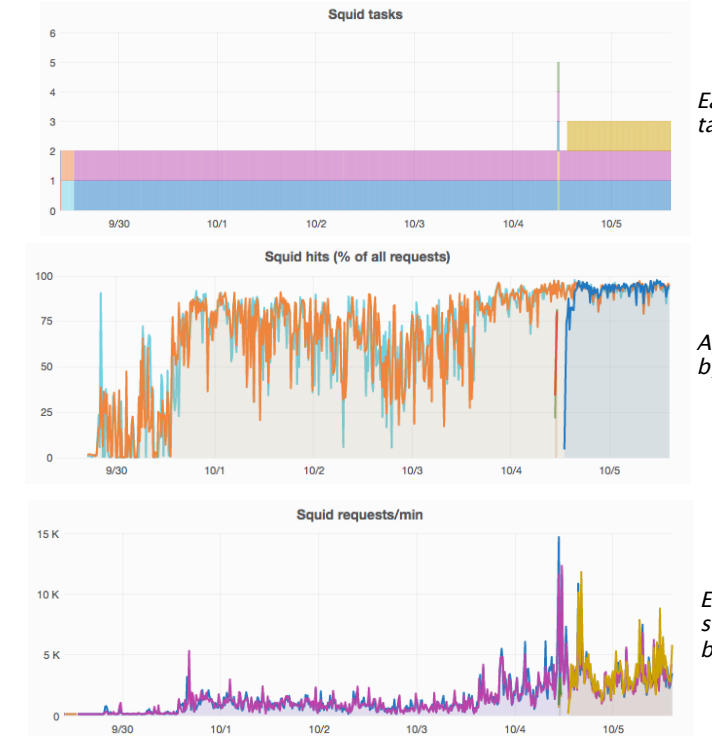

Each colour correpsonds to a task (instance of an application)

Appliication metrics collected by cAdvisor

Each new squid automatically starts receiving traffic after being created

## Auto-scaling

• Example of the number of squid instances changing based on load (request rate)

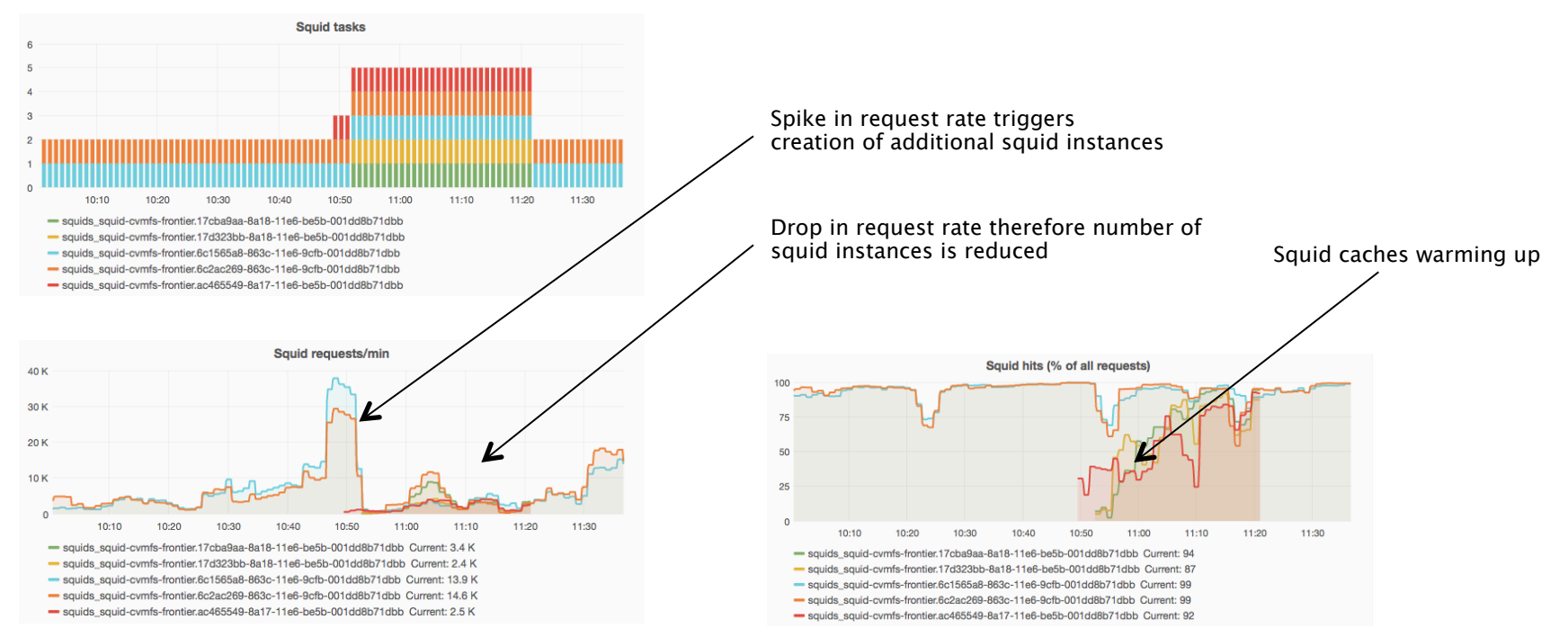

# Summary & future plans

- The use of containers & container orchestration seems to have many benefits compared to our existing infrastructure
	- $-$  potentially higher availability with less effort & higher resource utilization
- Status of Mesos at RAL
	- used for testing & development; some non-critical internal services; a small fraction of batch jobs
	- not yet an "official" production service
		- it's a significant change in philosophy
		- the Tier-1 facility at RAL has to meet high SLAs, so moving away from a wellestablished infrastructure takes time
	- technologies initially looked at as part of the work on Mesos now being used more widely within the RAL Tier-1
		- Keepalived & HAProxy used in production in front of FTS3 for > 6 months
		- Telegraf, InfluxDB & Grafana now monitoring over 900 hosts

# Summary & future plans

- Future plans include
	- $-$  increased integration with our configuration management system
		- move to using images created by Packer from configuration in Aquilon
	- $-$  using Ceph to allow containers to have persistent storage
	- investigate running OpenStack hypervisors in containers
		- will allow us to have cloud & batch sharing the same resources
	- $-$  contributions to INDIGO-DataCloud

#### Questions?